# **Pass2U Checkout API Specification**

Version 2.3.3

2022/8/17

# **1. List Redeemable Campaigns API**

Description: list redeemable campaigns for the specified Checkout account.

#### **URL Structure**

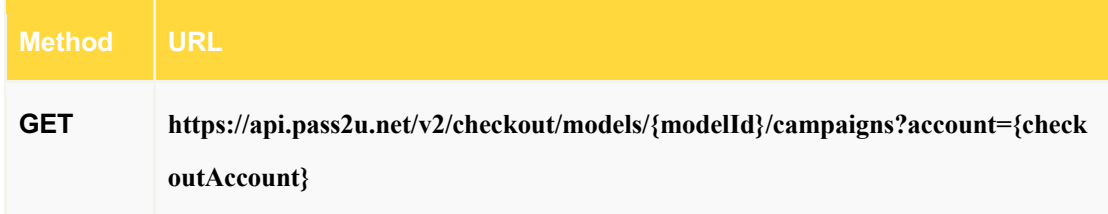

#### **Path Variables**

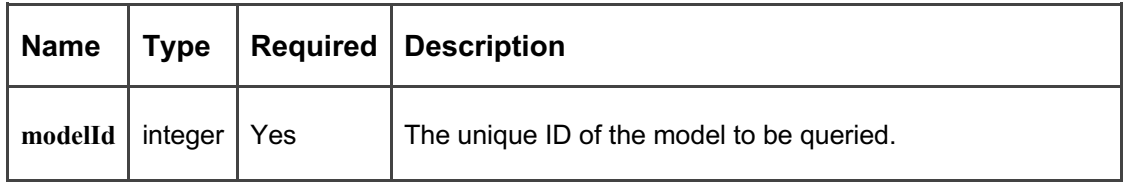

#### **Query Parameters**

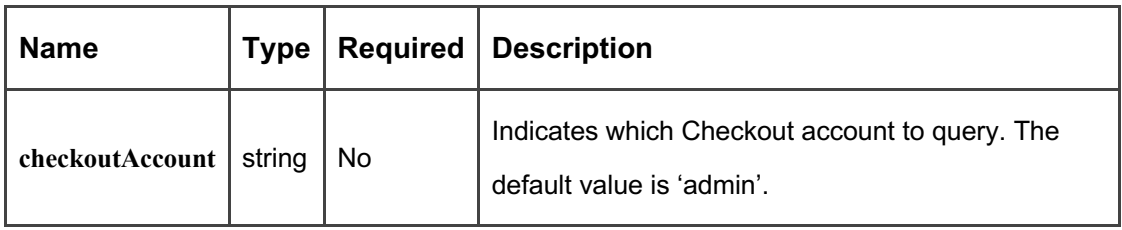

#### **HTTP Request Header**

*x-api-key: {API Key} Accept: application/json*

### **HTTP Request Body**

none

**HTTP Response Header**

*Content-Type: application/json*

#### **HTTP Response Body**

Returns an HTTP status of 200 with JSON array payload which contains redeemable campaign information about the Checkout account.

```
\mathbb{R}^2\left\{ \right."id": 381,
      "name": "Get 10% discount"
     },
    \left\{ \right."id": 382,
      "name": "Get a cup of drink"
   }
\bar{1}
```
**Payload Parameters**

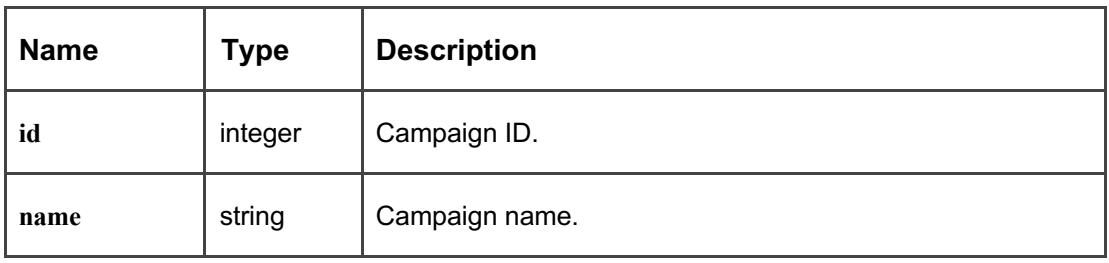

Or returns an HTTP status of 400 with JSON payload if querying the redeemable campaign is not successful.

```
{
   "errorCode": 5001,
    "errorMessage": "The model ID does not exist or is not allowed to access.",
```
}

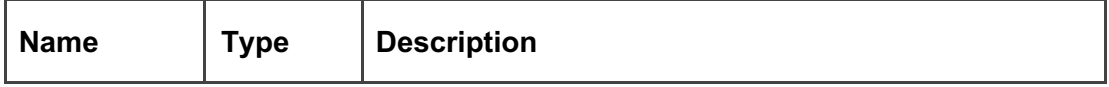

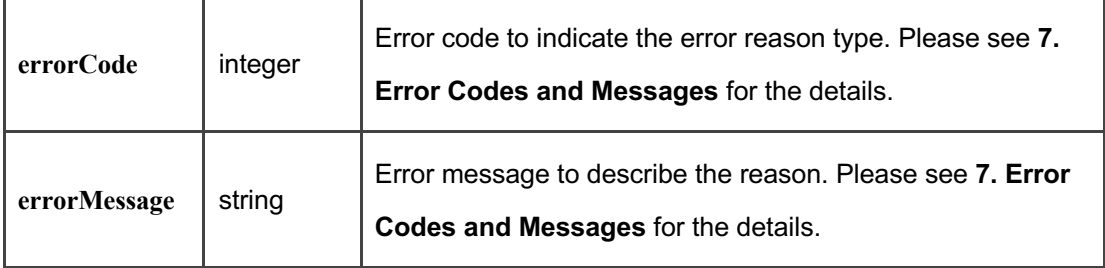

### **2. Redeem Barcode/NFC Data API**

Description: redeem the barcode/NFC data for the given campaign. The barcode/NFC data can be redeemed successfully only during its valid time interval for the campaign if it has.

#### **URL Structure**

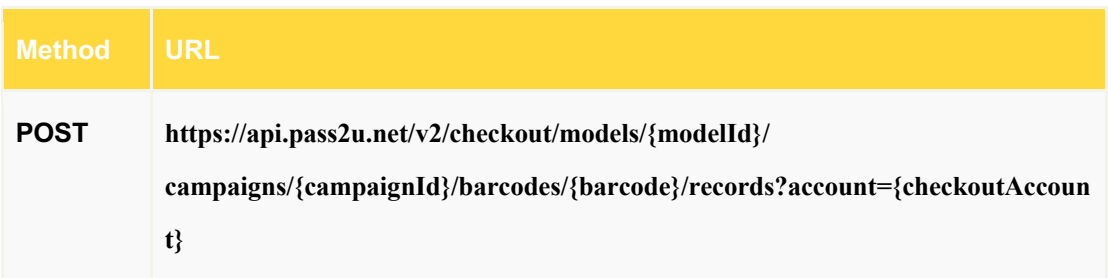

#### **Path Variables**

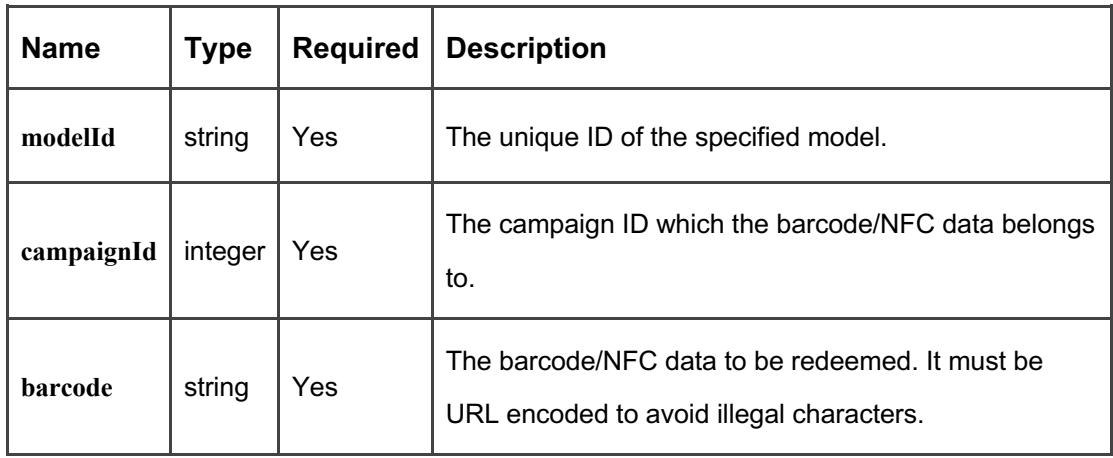

#### **Query Parameters**

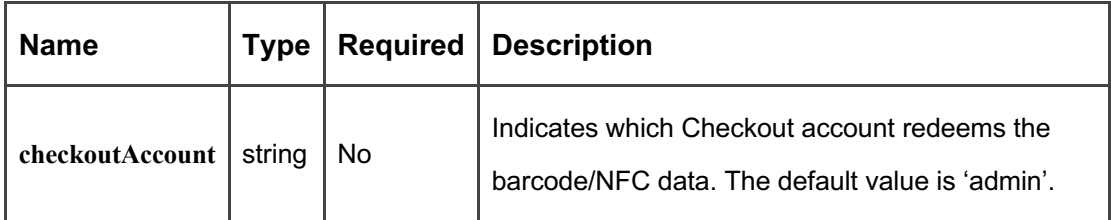

*x-api-key: {API Key} Accept: application/json*

#### **HTTP Request Body**

none

#### **HTTP Response Header**

*Content-Type: application/json Location: the url to unredeem the barcode/NFC data if allowed for the Checkout account*

### **HTTP Response Body**

Returns an HTTP status of 200 with JSON payload if the barcode/NFC data is redeemed successfully.

```
{
    "passId": "T2bzXfEuEFXx",
    "barcode": "123456",
    "unredeemable": true,
    "redeemedAt": "2019-12-12T08:00:00+00:00"
```
}

#### **Payload Parameters**

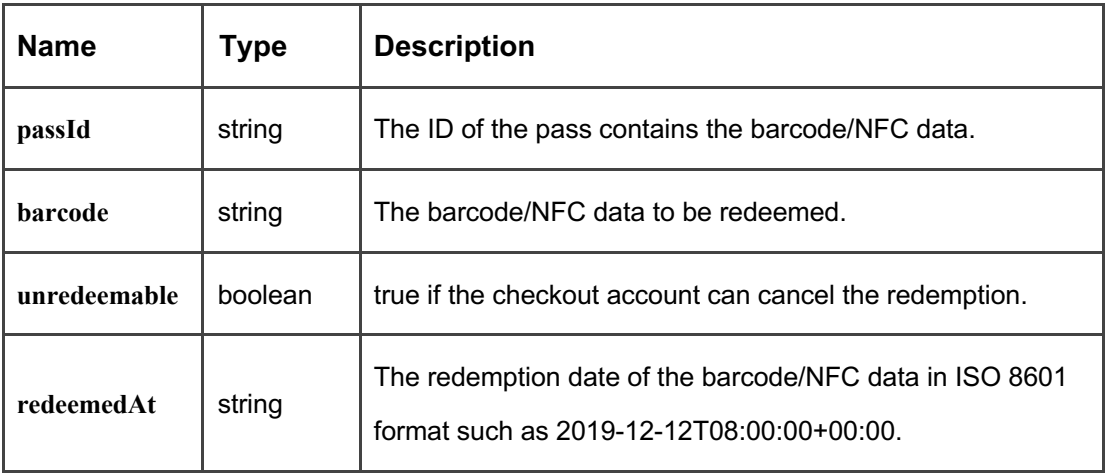

Or returns an HTTP status of 400 with JSON payload if the barcode/NFC data is not redeemed successfully.

```
{
    "errorCode": 5001,
   "errorMessage": "The model ID does not exist or is not allowed to access.",
}
```
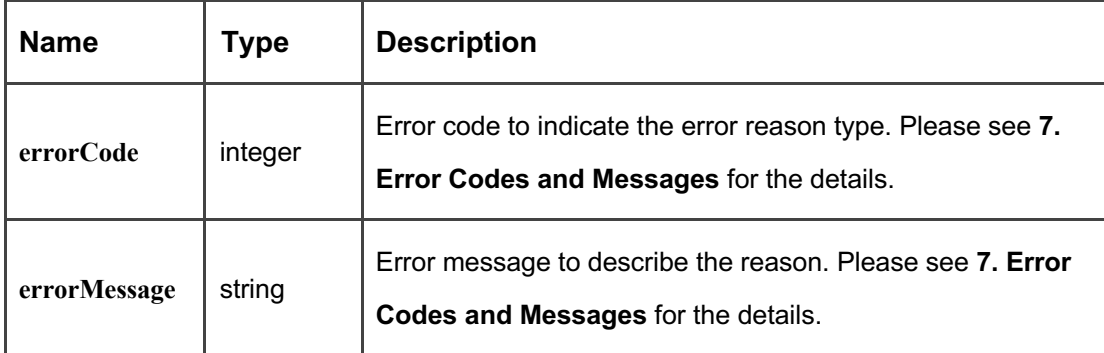

# **3. Unredeem Barcode/NFC Data API**

Description: unredeem the barcode/NFC data for the given campaign. The barcode/NFC data can be unredeemed successfully only during the its valid time interval for the campaign if it has.

#### **URL Structure**

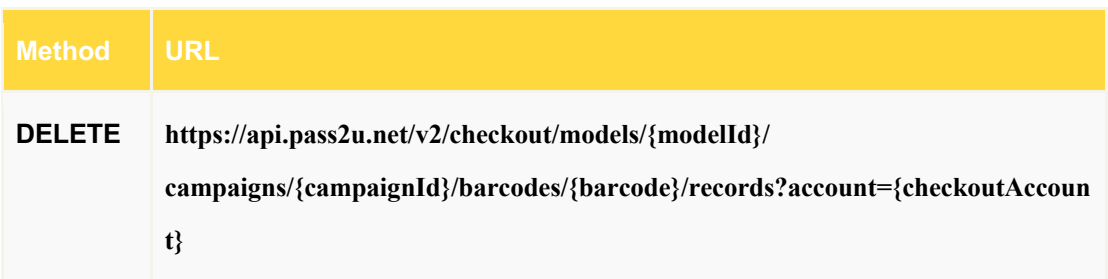

#### **Path Variables**

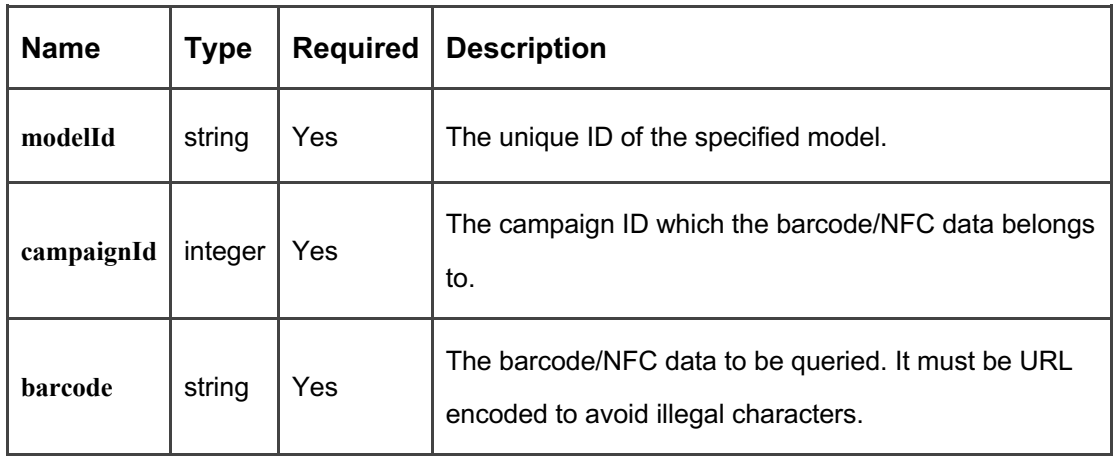

#### **Query Parameters**

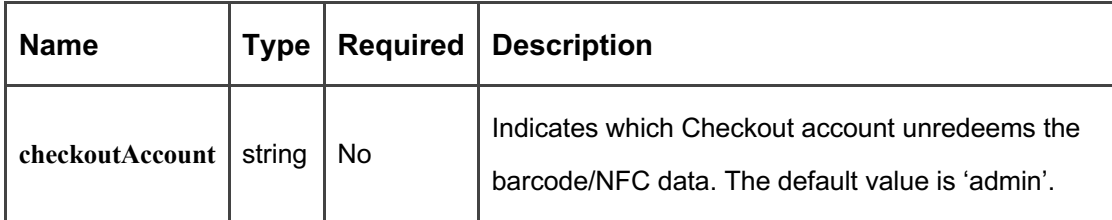

*x-api-key: {API Key} Accept: application/json*

#### **HTTP Request Body**

none

#### **HTTP Response Header**

*Content-Type: application/json*

#### **HTTP Response Body**

Returns an HTTP status of 200 with JSON payload if the barcode/NFC data is unredeemed successfully.

```
{
    "passId": "T2bzXfEuEFXx",
    "barcode": "123456",
    "unredeemedAt": "2019-12-12T08:00:00+00:00"
}
```
#### **Payload Parameters**

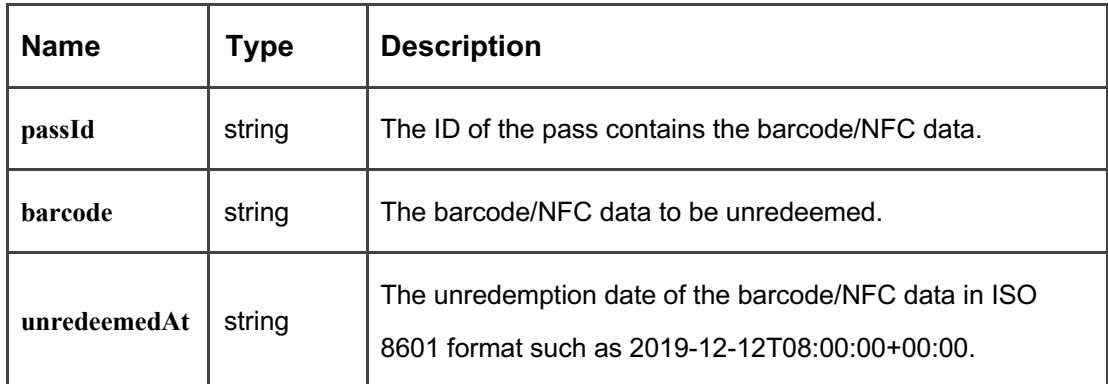

Or returns an HTTP status of 400 with JSON payload if the barcode/NFC data is not unredeemed successfully.

```
{
```
"errorCode": 5001,

"errorMessage": "The model ID does not exist or is not allowed to access.",

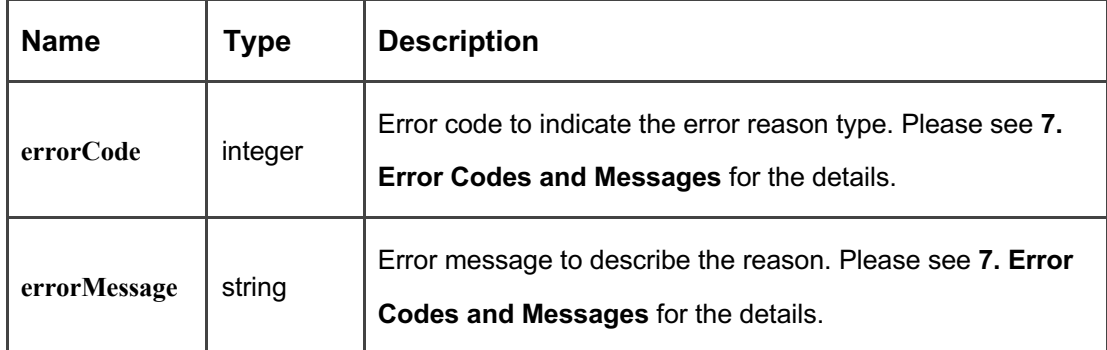

### **4. Customize Campaign Barcodes/NFC Data API**

Description: specify barcodes/NFC data for a Checkout one-time redemption campaign. The campaign has to be set as "Only selected barcodes/NFC data (use API or import CSV to specify)" when creation. Please note maximum 1,000 barcodes/NFC data can be sent in one request.

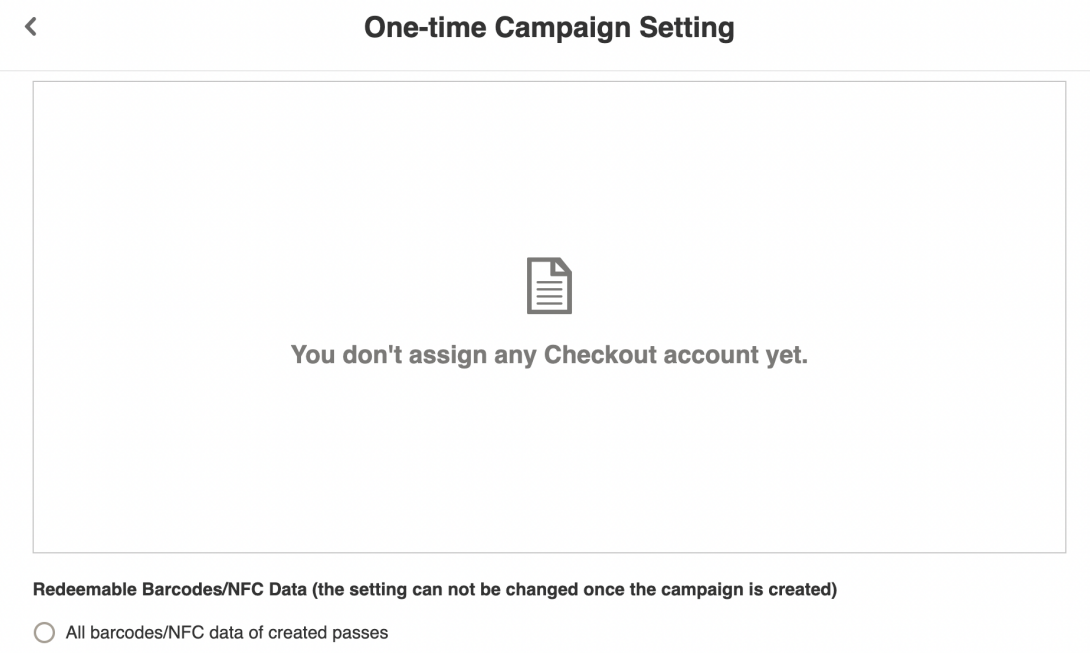

Only selected barcodes/NFC data of created passes (use API or import CSV to specify)

### **URL Structure**

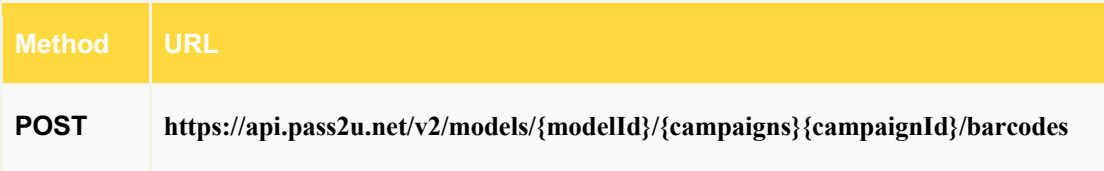

#### **Path Variables**

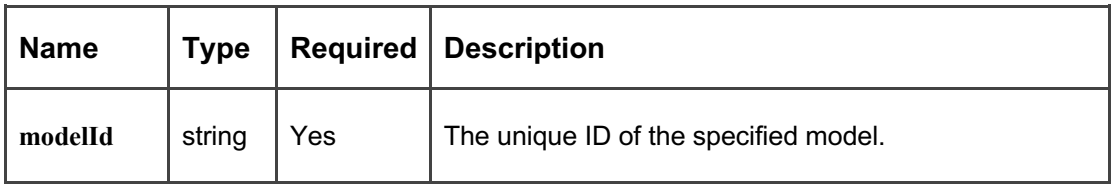

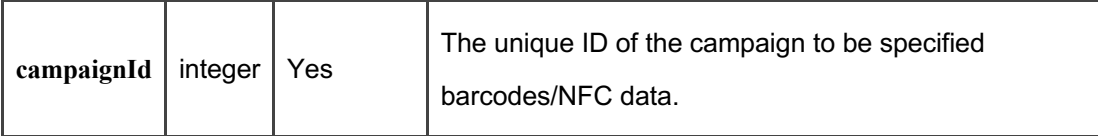

**HTTP Request Header**

*x-api-key: {your API key} Accept: application/json Content-Type: application/json*

**HTTP Request Body**

An JSON array contains valid barcodes/NFC data.

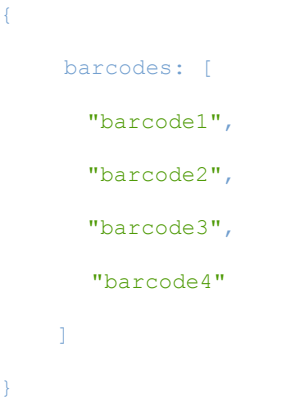

**Payload Parameters**

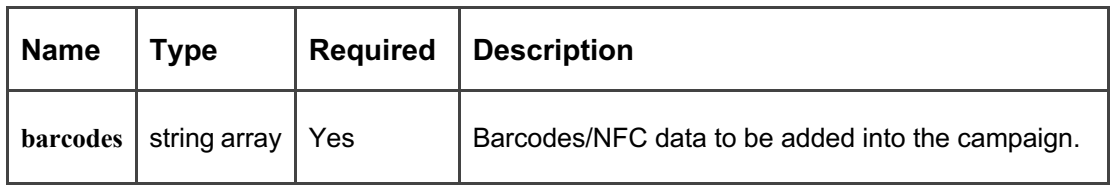

#### **HTTP Response Header**

*Content-Type: application/json*

**HTTP Response Body**

Returns an HTTP status of 200 with JSON payload if the operation is successful.

```
{ 
    "numOfBarcodes": 1,
    "invalidBarcodes": ["12345", "67890"], 
    "numOfInvalidBarcodes": 2
}
```
#### **Payload Parameters**

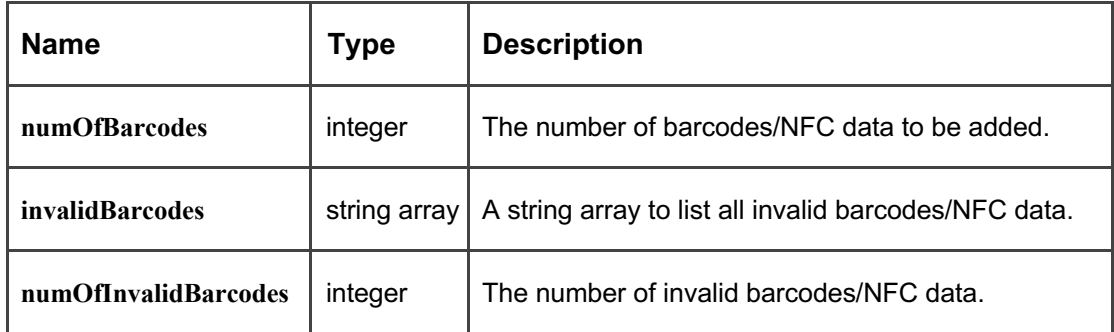

Or returns an HTTP status of 400 with JSON payload if the barcode/NFC data is not redeemed successfully.

```
\left\{ \right. "errorCode": 5001,
    "errorMessage": "The model ID does not exist or is not allowed to access.",
}
```
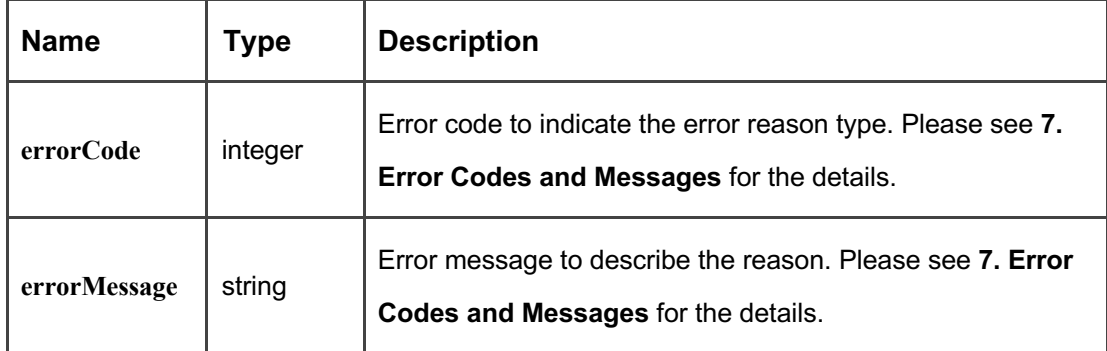

# **5. Delete Customized Campaign Barcode/NFC Data API**

Description: delete the assigned barcode/NFC data for a Checkout one-time redemption campaign. The campaign has to be set as "Only selected barcodes/NFC data (use API or import CSV to specify)" when creation. Please note the barcodes/NFC data can't be deleted from the campaign once being redeemed.

#### **URL Structure**

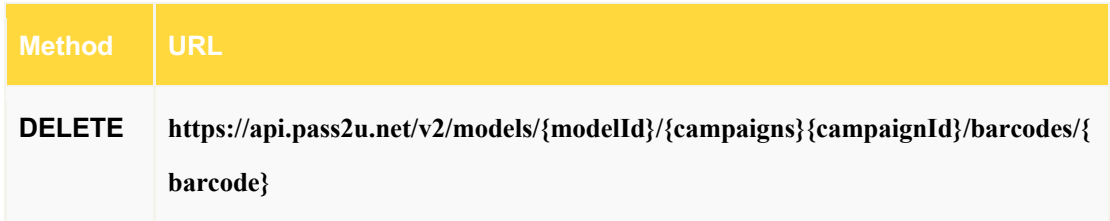

#### **Path Variables**

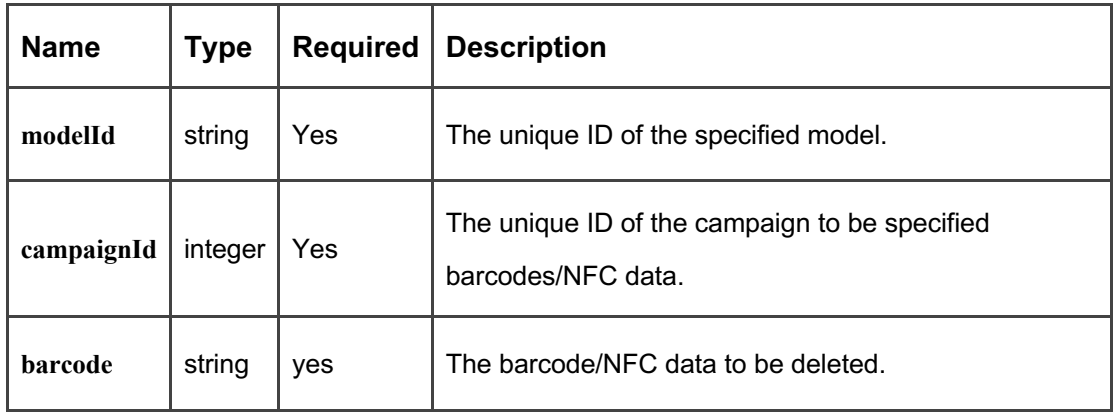

**HTTP Request Header**

*x-api-key: {your API key} Accept: application/json*

**HTTP Request Body**

none

**HTTP Response Header**

*Content-Type: application/json*

#### **HTTP Response Body**

returns an HTTP status of 200 if the operation is successful or status of 400 with JSON payload if the barcode/NFC data is not deleted successfully.

```
{
    "errorCode": 5001,
   "errorMessage": "The model ID does not exist or is not allowed to access.",
}
```
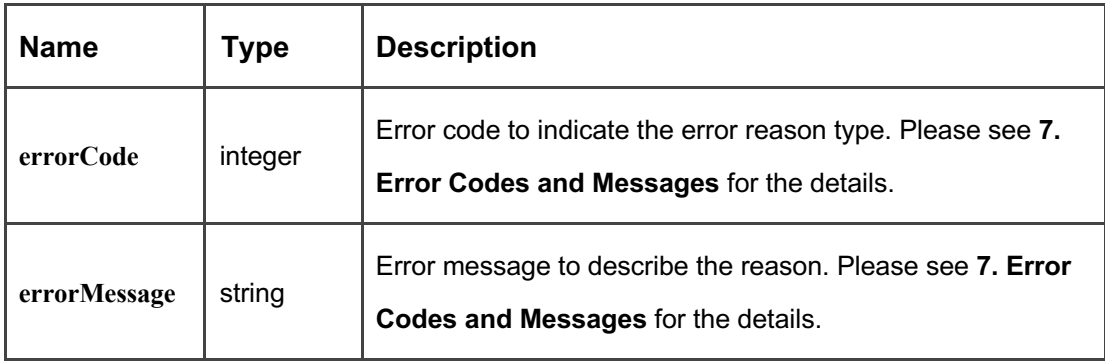

# **6. Callback to Redemption/Unredemption Report URL (Updated)**

Description: When you redeem or unredeem a pass of a one-time redemption campaign and it is not performed by API, you can get the notification by HTTP POST if the Redemption/Unredemption Report URL is specified. You can assign redeem/unredeem report URL in the one-time redemption campaign editing page.

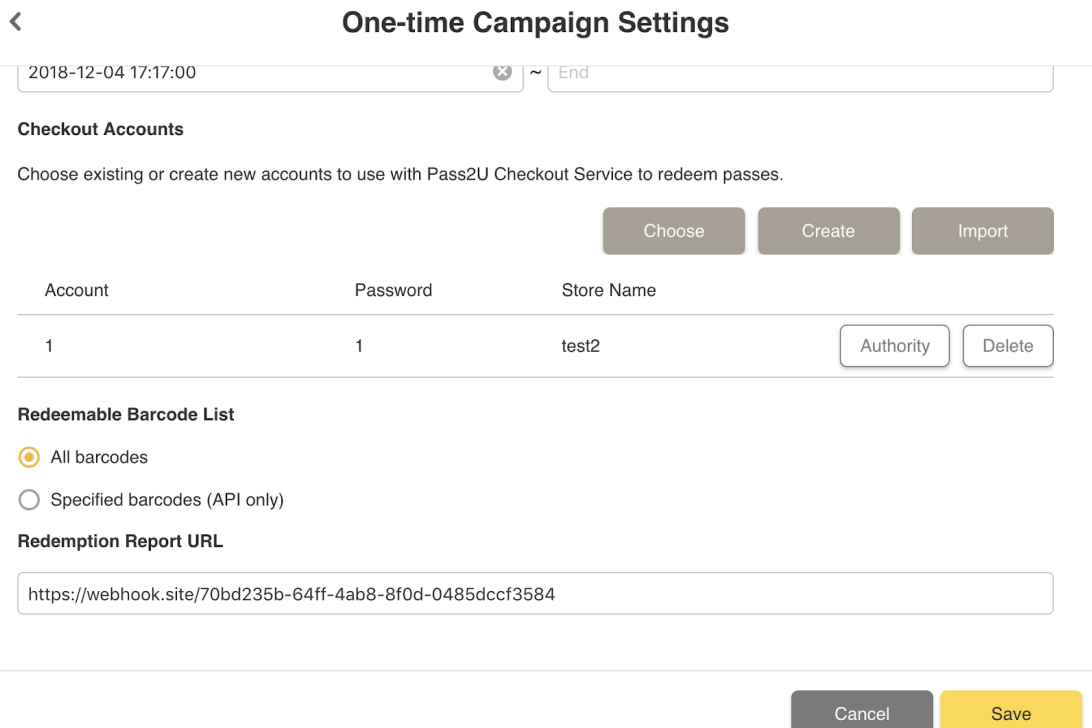

#### **URL Structure**

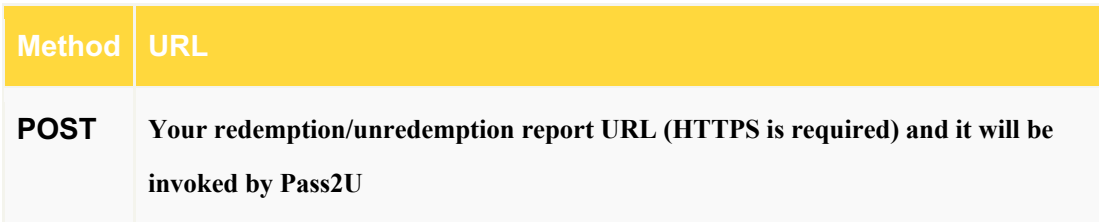

#### **HTTP Request Header**

*Content-Type: application/json*

**HTTP Request Body**

An JSON object contains redemption/unredemption information.

```
{
    "modelId": 4677,
    "passId": "T2bzXfEuEFXx",
    "barcodeMessage": "123456",
    "campaignId": 1911,
    "campaignName": "To get a free drink",
    "redeemedAt": "2018-12-10T18:25:55+08:00",
    "checkoutAccount": "abc",
    "storeNo": "test"
```
}

#### **Payload Parameters**

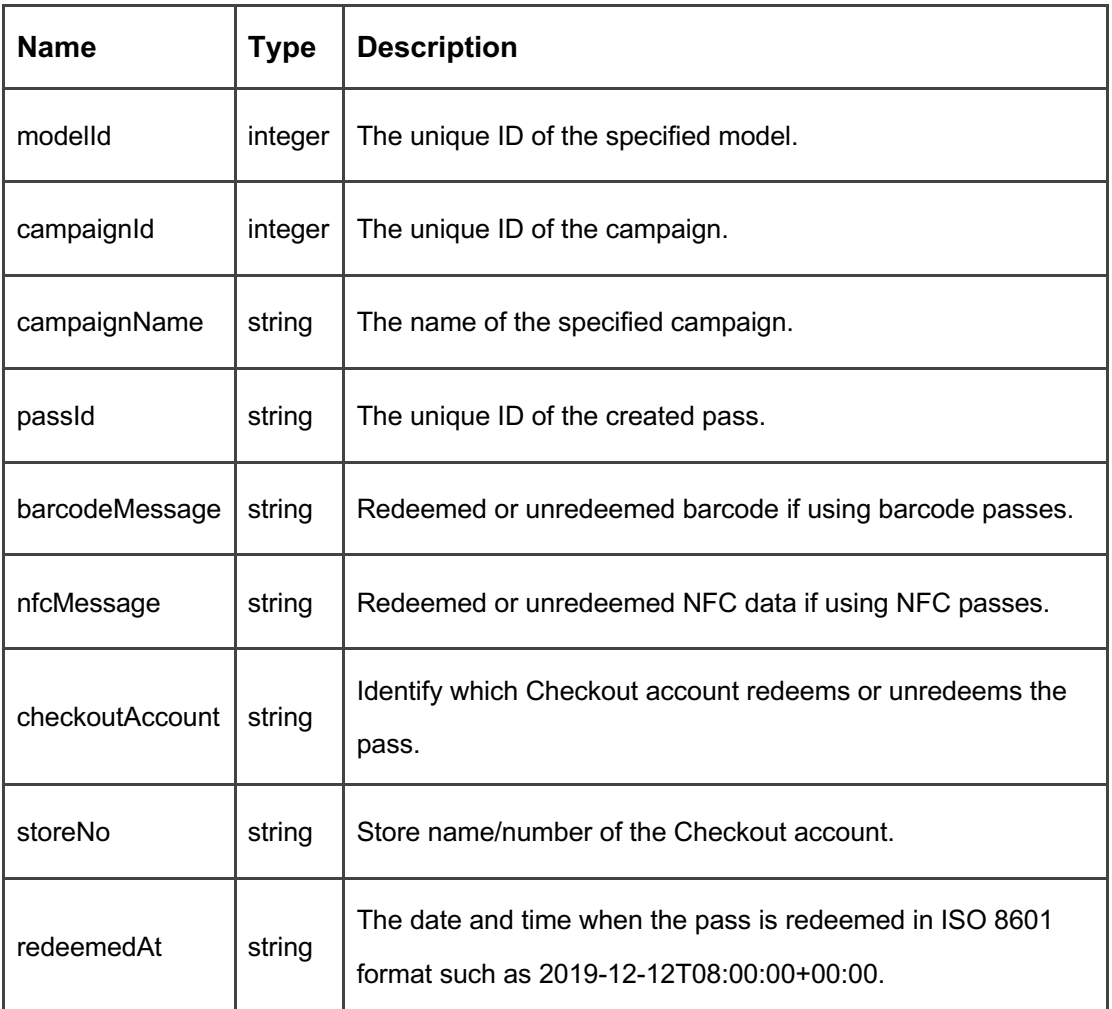

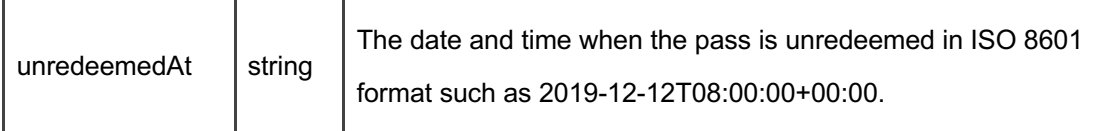

### **HTTP Response Header**

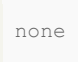

# **HTTP Response Body**

The receiver must return 200 to indicate success

# **7. Error Codes and Messages**

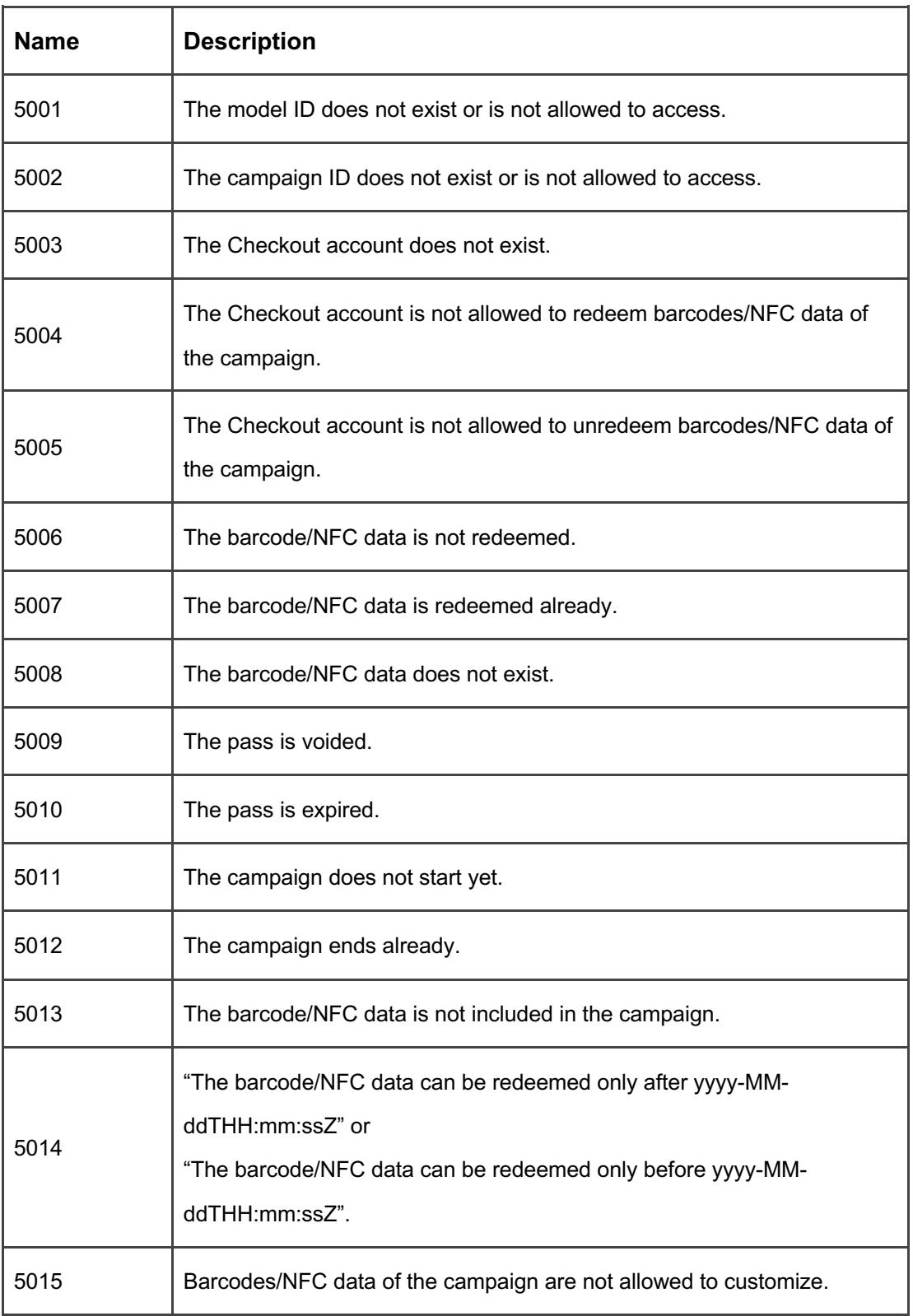